# Package 'VulnToolkit'

August 2, 2021

Type Package

Title Analysis of Tidal Datasets

Version 1.1.4

Date 2021-07-30

BugReports <https://github.com/troyhill/VulnToolKit/issues>

Description Contains functions for analysis and summary of tidal datasets. Also provides access to tidal data collected by the National Oceanic and Atmospheric Administration's Center for Operational Oceanographic Products and Services and the Permanent Service for Mean Sea Level. For detailed description and application examples, see Hill, T.D. and S.C. Anisfeld (2021) [<doi:10.6084/m9.figshare.14161202.v1>](https://doi.org/10.6084/m9.figshare.14161202.v1) and Hill, T.D. and S.C. Anisfeld (2015) [<doi:10.1016/j.ecss.2015.06.004>](https://doi.org/10.1016/j.ecss.2015.06.004).

License GPL-3

URL <https://github.com/troyhill/VulnToolkit>

LazyData true

Imports XML, plyr

**Depends** R  $(>= 3.5.0)$ 

Suggests covr, testthat, knitr, rmarkdown

RoxygenNote 7.1.1

VignetteBuilder knitr

NeedsCompilation no

Author Troy Hill [aut, cre] (<<https://orcid.org/0000-0003-2980-4099>>), Shimon Anisfeld [ctb]

Maintainer Troy Hill <Hill. Troy@gmail.com>

Repository CRAN

Date/Publication 2021-08-02 13:10:02 UTC

# <span id="page-1-0"></span>R topics documented:

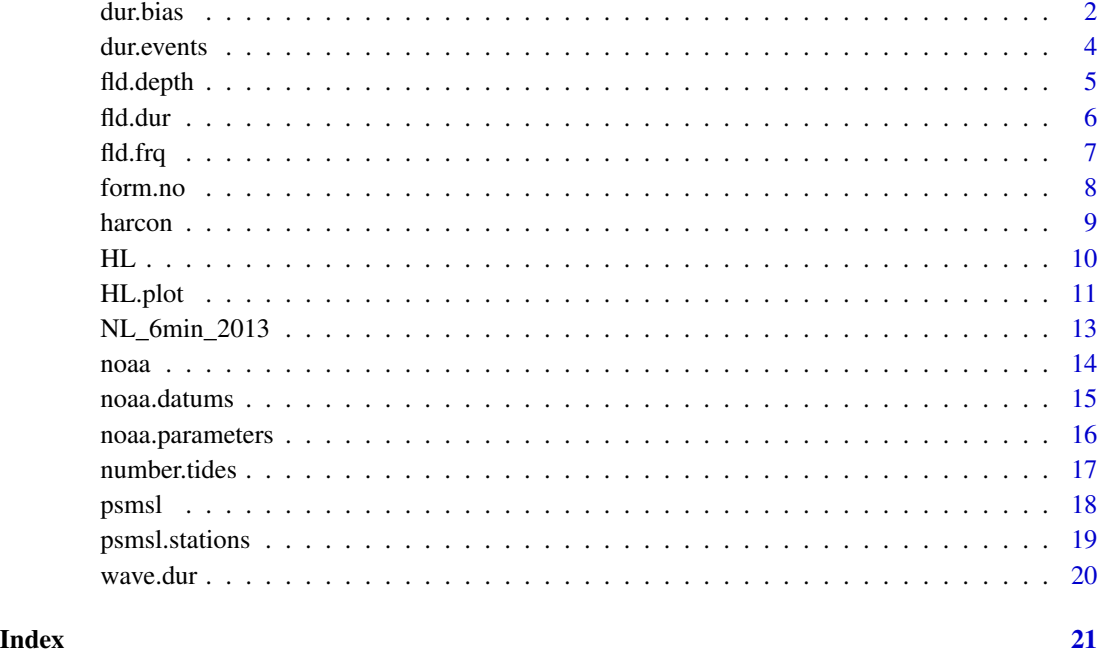

dur.bias *Calculates bias in flooding duration estimates due to logger deployment time*

# Description

Seasonality in water levels imparts bias to flooding duration datasets built from short-term water level data. dur.bias calculates and presents these biases in visual and tabular form.

Using data from a nearby, user-defined NOAA station, bias is estimated by comparing the relationship between flooding duration and elevation in datasets covering two time periods: (1) the time periodof water level logger deployment, and (2) the reference time period (some number of years).

# Usage

```
dur.bias(
  data,
 dateCol = 1,station = 8518750,
  ref.period = c("20120101", "20121231"),
  time = "GMT"
)
```
#### <span id="page-2-0"></span>dur.bias 3

# Arguments

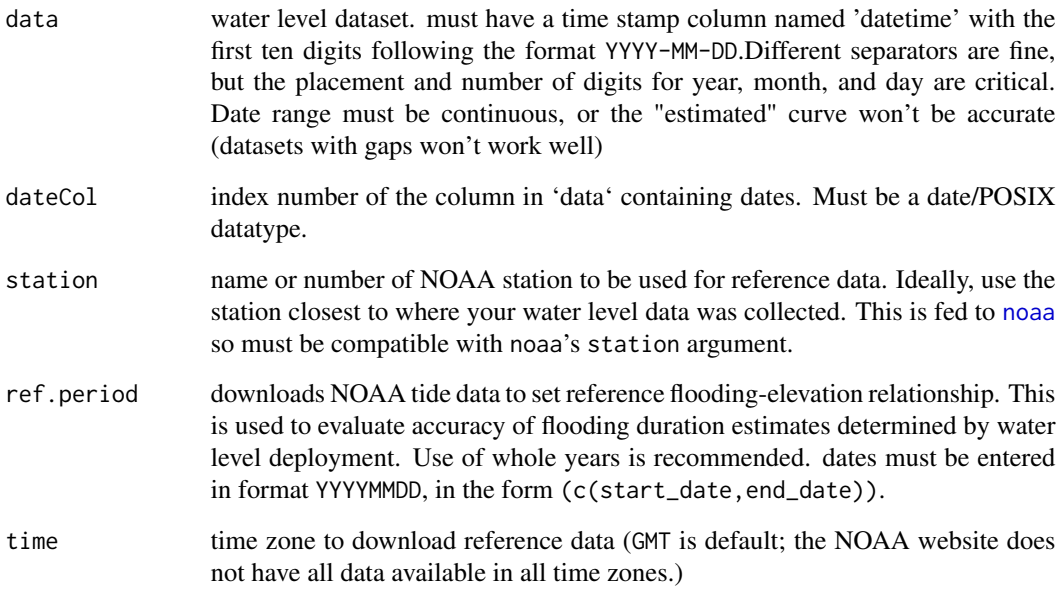

# Details

Seasonality in water levels imparts bias to flooding duration datasets built from short-term water level data. dur.bias calculates and presents these biases in visual and tabular form.

#### Value

(1) A summary of root mean square errors is printed, (2) a data frame of elevations, flooding duration estimates, and their associated bias estimates is saved as output, and (3) two plots are made, graphically showing the relationship between predicted and reference flooding duration curves.

#### See Also

[noaa](#page-13-1),[fld.dur](#page-5-1)

```
## Not run:
NL_extract <- NL_6min_2013[NL_6min_2013[, 1] < "2013-02-01", ]
dur.bias(data = NL_extract, station = 8518750, ref.period = c("20130101", "20131231"))
## End(Not run)
```
<span id="page-3-0"></span>

Calculates the duration of the median (or other percentile) flooding event

# Usage

```
dur.events(level, elevation, percentile = 0.5, units = "1 observation")
```
#### Arguments

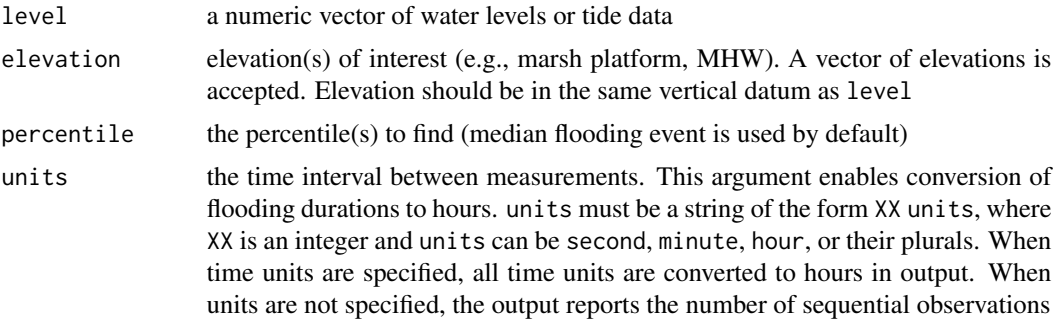

#### Details

The duration of individual flooding events is calculated from water level data. dur.events() differs from fld.dur() in that the former examines individual flooding events, rather than cumulative inundation times.

#### Value

the duration of the median (or other percentile) flooding event occurring at a given elevation. If percentile is of length one, the value(s) returned are the corresponding flooding duration percentiles for the elevation(s) of interest. To ensure clarity when more than one percentile is sought, in those cases a dataframe is output to report elevations and flooding durations

```
data(NL_6min_2013)
MHW <- 0.9117 # New London MHW in 2013: 0.9117 m relative to MLLW
# median flooding duration at three elevations
dur.events(NL_6min_2013[, 2], elevation = c(0.5, MHW, 1.5), units = "6 minutes")
# a dataframe is output when results are more complex
dur.events(NL_6min_2013[, 2], elevation = MHW,
```
#### <span id="page-4-0"></span>fld.depth 5

```
percentile = c(0.1, 0.5, 0.9), units = "6 minutes")dur.events(NL_6min_2013[, 2], elevation = c(0.5, MHW, 1.5),
 percentile = c(0.1, 0.5, 0.9), units = "6 minutes")
# dur.events() differs from fld.dur() in that it examines individual
# flooding events, rather than cumulative inundation
# The median flooding event at MHW lasts 2.9 hrs
dur.events(NL_6min_2013[, 2], elevation = MHW, units = "6 minutes")
# And over an entire year, MHW was flooded 13% of the time
fld. dur(z = MHW, NL_6min_2013[, 2])
```
fld.depth *Calculates flooding depth above an elevation of interest*

#### **Description**

Flooding depths are calculated from water level or tide data. If water levels are used, the median (or other percentile) flooding depth is calculated based on all observations of flooded conditions (when water depth is equal to or greater than the elevation of interest). If a high/low tide dataset is used, flooding depth percentiles will be just for high tides that flood the selected elevation. The latter case includes only peak high water levels, and so will yield greater flooding depths for the same elevation.

Using data from a nearby, user-defined NOAA station, bias is estimated by comparing the relationship between flooding duration and elevation in datasets covering two time periods: (1) the time periodof water level logger deployment, and (2) the reference time period (some number of years).

#### Usage

fld.depth(level, elevation, percentile =  $0.5$ )

# **Arguments**

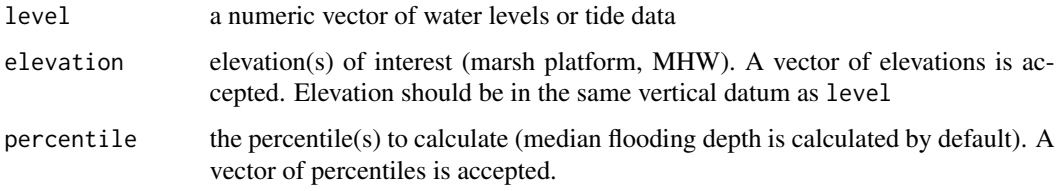

#### Value

if 'percentile' argument is of length one, the value(s) returned are the corresponding flooding percentiles for the elevation(s) of interest. To ensure clarity when more than one 'percentiles' are sought, in those cases a dataframe is output to report elevations and flooding depths.

# <span id="page-5-0"></span>See Also

[noaa](#page-13-1), [fld.dur](#page-5-1)

# Examples

```
data(NL_6min_2013)
MHW <- 0.9117 # New London MHW in 2013: 0.9117 m relative to MLLW
fld.depth(level = NL_6min_2013[, 2], elevation = MHW,
        percentile = 0.5)
fld.depth(level = NL_6min_2013[, 2], elevation = MHW,
        percentile = c(0.25, 0.5, 0.75))
fld.depth(level = NL_6min_2013[, 2], elevation = c(0, MHW, 1.5),
         percentile = 0.75)
fld.depth(level = NL_6min_2013[, 2], elevation = c(0, MHW, 1.5),percentile = c(0.25, 0.5, 0.75))
```
# <span id="page-5-1"></span>fld.dur *Flooding duration*

# Description

Calculates the percent of time an elevation is submerged

#### Usage

fld.dur(z, level)

# Arguments

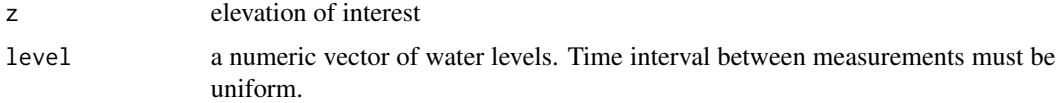

#### Details

Calculates the percent of time an elevation is submerged

# Value

value the decimal fraction of measurements in level that fall above z

# See Also

[fld.frq](#page-6-1)

#### <span id="page-6-0"></span>fld.frq 7

# Examples

```
data(NL_6min_2013)
a <- fld.dur(0.9117, NL_6min_2013[,2]); a # flooding duration at MHW
a * length(NL_6min_2013[,2]) / 10 # convert to hours per year
b \leq f1d.dur(0, NL_6min_2013[, 2]); b \# flooding duration at MLLW
b * length(NL_6min_2013[,2]) / 10 # hours per year
elev.dur <- data.frame(elev = seq(from = -0.5, to = 1.25, by = 0.005))
elev.dur$dur <- fld.dur(elev.dur$elev, NL_6min_2013[,2]) * length(NL_6min_2013[,2]) / 10
plot(elev.dur$dur ~ elev.dur$elev, pch = 19,
ylab = "flooding duration (hours per year)", xlab = "elevation (m; MLLW)")
```
<span id="page-6-1"></span>fld.frq *Flooding frequency*

# Description

Calculates the frequency of high tides flooding an elevation of interest.

#### Usage

fld.frq $(z, ht, units = "percent")$ 

# Arguments

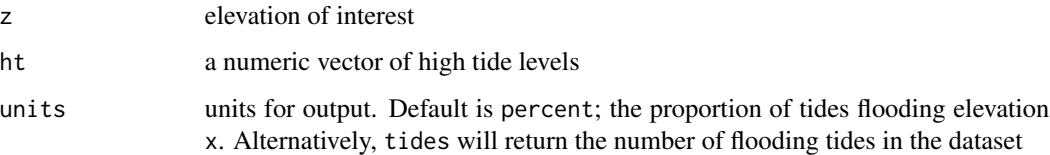

# Details

Calculates the frequency of high tides flooding an elevation of interest.

# Value

value the number or percent of high tides in vec that fall above z

# See Also

[fld.dur](#page-5-1)

#### <span id="page-7-0"></span>Examples

```
# get a dataset of high/low tides
HT.NL <- HL(level = NL_6min_2013[, 2], time = NL_6min_2013[, 1], tides = "H")
a \le fld.frq(z = 0.9117, ht = HT.NL[, 1], units = "tides") # number of flooding tides at MHW
a / length(HT.NL[, 1]) # flooding tides as a percentage of all tides in time period
fld.frq(0.9117, HT.NL[,1], units = "percent") # check
b <- as.numeric((NL_6min_2013[nrow(NL_6min_2013), 1] -
NL_6min_2013[1, 1])) / 365.242 # fraction of year covered by dataset
elev.frq \leq data.frame(elev = seq(from = 0, to = 1.5, by = 0.005))
# error thrown if units = "tides" and length(x) > length(ht)
fld.frq(elev.frq$elev, HT.NL[, 1], units = "tides")
# a work-around
elev.frq$frq <- fld.frq(elev.frq$elev, HT.NL[, 1], units = "percent") *
length(HT.NL[, 1]) / b
plot(elev.frq$frq ~ elev.frq$elev, pch = 19,
ylab = "flooding frequency (tides per year)", xlab = "elevation (m; MLLW)")
```
form.no *Calculate tidal form number*

# Description

Uses harmonic constituent data from the NOAA CO-OPS website to calculate tidal form numbers as the ratio of the sum of K1 and O1 diurnal harmonic constituent amplitudes to the sum of the M2 and S2 semidiurnal amplitudes. Requires an internet connection.

#### Usage

form.no(station)

#### Arguments

station station ID number or vector of IDs, available on CO-OPS website ([https://](https://www.tidesandcurrents.noaa.gov/stations.html?type=Water+Levels) [www.tidesandcurrents.noaa.gov/stations.html?type=Water+Levels](https://www.tidesandcurrents.noaa.gov/stations.html?type=Water+Levels)).

# Value

a dataframe of station number(s) and corresponding tidal form number(s).

#### <span id="page-8-0"></span>harcon **9** and 2012 **12 and 2012 12 and 2012 12 and 2012 12 and 2012 12 and 2013 9 9**

# Examples

```
## Not run:
a \leftarrow form.no()stn.list <- c("8467150", "8461490", "9454240")
b <- form.no(stn.list)
b
## End(Not run)
```
harcon *Scrapes harmonic constituent data from NOAA CO-OPS website*

# Description

Scrapes harmonic constituent data from NOAA CO-OPS website. Requires an internet connection.

# Usage

harcon(station)

# Arguments

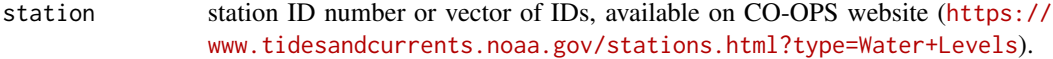

# Value

a dataframe of harmonic constituents and their associated phases, amplitudes, and speeds.

```
## Not run:
bport.cons <- harcon(8467150) # Bridgeport, CT
bport.cons
## End(Not run)
```
<span id="page-9-1"></span><span id="page-9-0"></span>Extracts high and low tides from a record of water levels. For reliable results, the time interval between samples must be constant throughout the dataset (e.g., 1 sample per hour, 1 sample per 6 minutes). Datasets with irregularly-spaced observations should be expanded to the smallest time interval to avoid issues.

# Usage

```
HL(
  level,
  time,
  period = 13,
 phantom = TRUE,
  tides = "all",
  semidiurnal = TRUE,
  verbose = FALSE
)
```
# Arguments

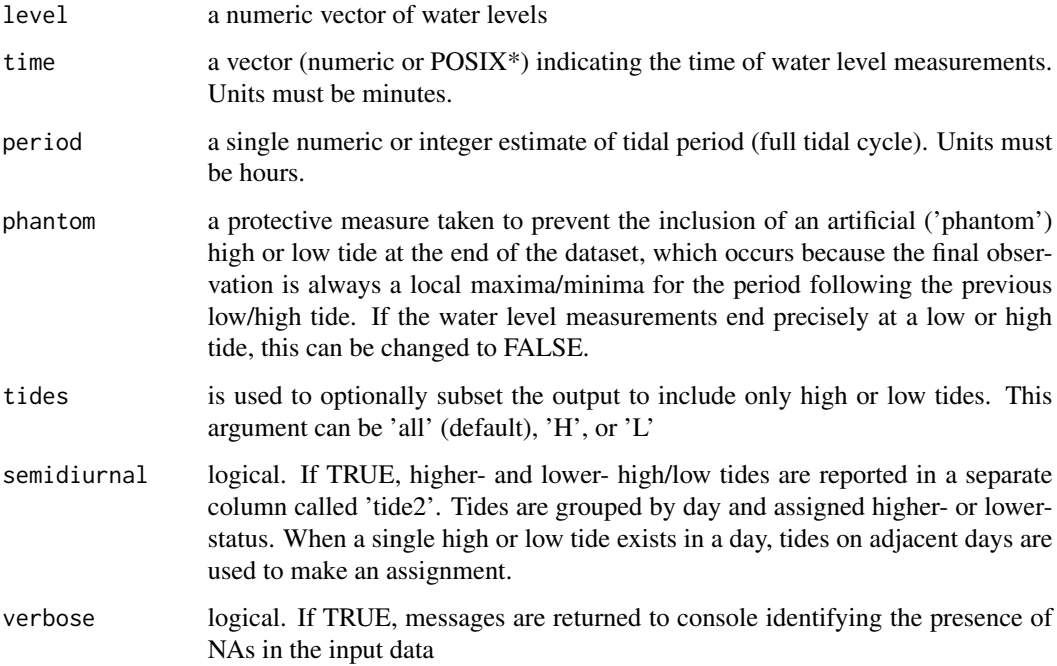

#### <span id="page-10-0"></span>HL.plot 11

#### Value

a dataframe of tide levels, associated time stamps, and tide type ('H' or 'L'). If there are NAs present in the water level or time datasets, a message reports this information in the console but the NAs are not removed or otherwise acted upon. The column indicating semidiurnal tides ('tide2') may be NA if tides are identical or in cases where there is a single tide in the first day of the dataset.

# See Also

[HL.plot](#page-10-1)

```
HL.NL <- VulnToolkit::HL(level = NL_6min_2013[,2], time = NL_6min_2013[,1])
head(HL.NL)
## Not run:
### Important note: Problems arise when using irregularly-spaced data.
### The best solution is for the user to ensure their data are evenly-spaced.
### An example:
###
### pull data at 6-minute intervals
dat.hr <- noaa(begindate = "20200101", enddate = "20200630", station = "8467150",
                 interval = "hourly")
### pull data at 1-hr intervals
dat.6min <- noaa(begindate = "20200701", enddate = "20201231", station = "8467150",
                 interval = "6 minute")dat.combined <- rbind(dat.hr, dat.6min)
### if time interval is inconsistent the HL output can be unreliable
HL.plot(level = dat.combined[, 2], time = dat.combined[, 1])
### expand 1-hr dataset using the 6-minute time interval
timeSeq <- data.frame(time_GMT = seq.POSIXt(from = min(dat.hr$time_GMT),
                                            to = max(dat.hr$time_GMT),
                                            by = "6 min"))
### create consistently-spaced dataset
dat.hr2 <- plyr::join_all(list(timeSeq, dat.hr))
dat.combined2 <- rbind(dat.hr2, dat.6min)
HL.plot(level = dat.combined2[, 2], time = dat.combined2[, 1])
## End(Not run)
```
Plots water level data and high/low tides extracted by HL(). Purpose is for quick and easy visual assessment of HL() output.

# Usage

```
HL.plot(
  level,
  time,
  period = 13,
  phantom = TRUE,
  tides = "all",
  semidiurnal = TRUE,
  verbose = FALSE
\lambda
```
# Arguments

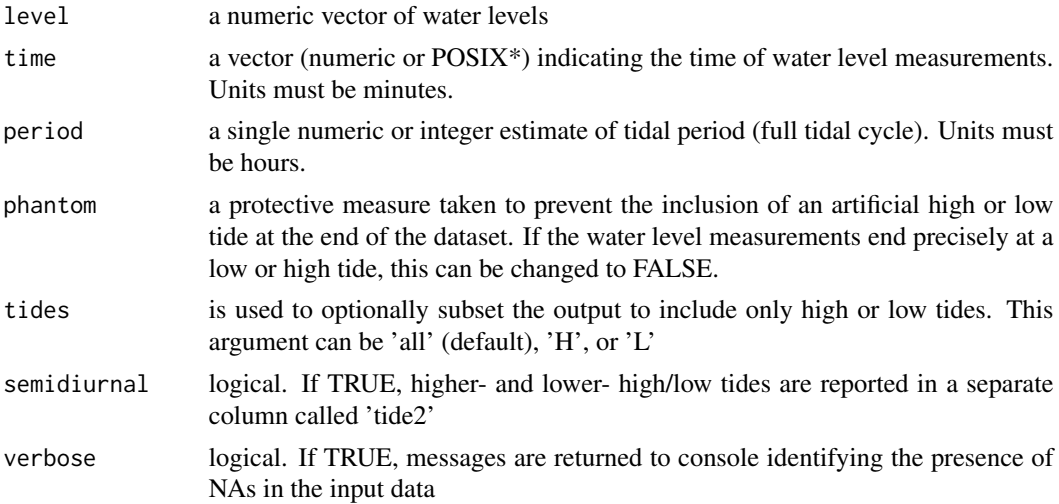

#### Value

a plot of water levels, with red and blue dots superimposed on high and low tides.

#### See Also

[HL](#page-9-1)

```
HL.plot(level = NL_6min_2013[,2], time = NL_6min_2013[,1])
HL.plot(level = NL_6min_2013[1:1000,2], time = NL_6min_2013[1:1000,1])
### HL.plot can be annotated using base graphics
abline(h = -0.3, lty = 2)
```
<span id="page-11-0"></span>

```
text(x = as.POSIXct("2013-01-01 00:00", format = "%F %R"), y = -0.25,
     "elevation of interest", pos = 4)
mtext("plot title", side = 3)
### or extended with ggplot in various ways.
## Not run:
library(ggplot2) # install with install.packages("ggplot2")
ggHL <- function(level, time, plotVariable = "tide2", period = 13,
        phantom = TRUE, tides = "all", semidiurnal = TRUE) {
 hl <- VulnToolkit::HL(level = level, time = time, period = period,
                        phantom = phantom, tides = tides, semidiurnal = semidiurnal)
 wll.2 <- data.frame(1:length(level), level, time)
 plot_return <- ggplot(data = w11.2, aes(x = time, y = level)) +geom_line(col = "darkgray") + xlab("") +
    geom\_point(data = h1, aes(x = time, y = level, col = get(plotVariable))) +theme_classic() + theme(legend.title = element_blank())
 plot_return
}
newPlot <- ggHL(level = NL_6min_2013[1:1000,2], time = NL_6min_2013[1:1000,1])
newPlot
## End(Not run)
```
NL\_6min\_2013 *New London water levels, 2013*

# Description

Water levels from NOAA-COOPS station number 8461490 in New London, CT. Data recorded at 6-minute intervals, in meters relative to MHW, and in the GMT time zone.

#### Usage

```
data(NL_6min_2013)
```
#### Format

A dataframe with 87591 rows and 3 variables.

# Source

downloaded from National Atmospheric and Oceanic Administration's Center for Operational Oceanographic Products and Services using VulnToolkit::noaa()

<span id="page-13-1"></span><span id="page-13-0"></span>Scrapes water level data (and other measurements) from NOAA CO-OPS website. NOAA's site limits the time period for data downloads, but these constraints are avoided by 'noaa()'. Requires internet connection and curl (check availablility using 'Sys.which("curl")').

#### Usage

```
noaa(begindate = "begindate", enddate = "enddate", station = "8467150",
met = FALSE, units = "meters", datum = "MHW", interval = "HL", time = "GMT",
continuous = TRUE)
```
#### Arguments

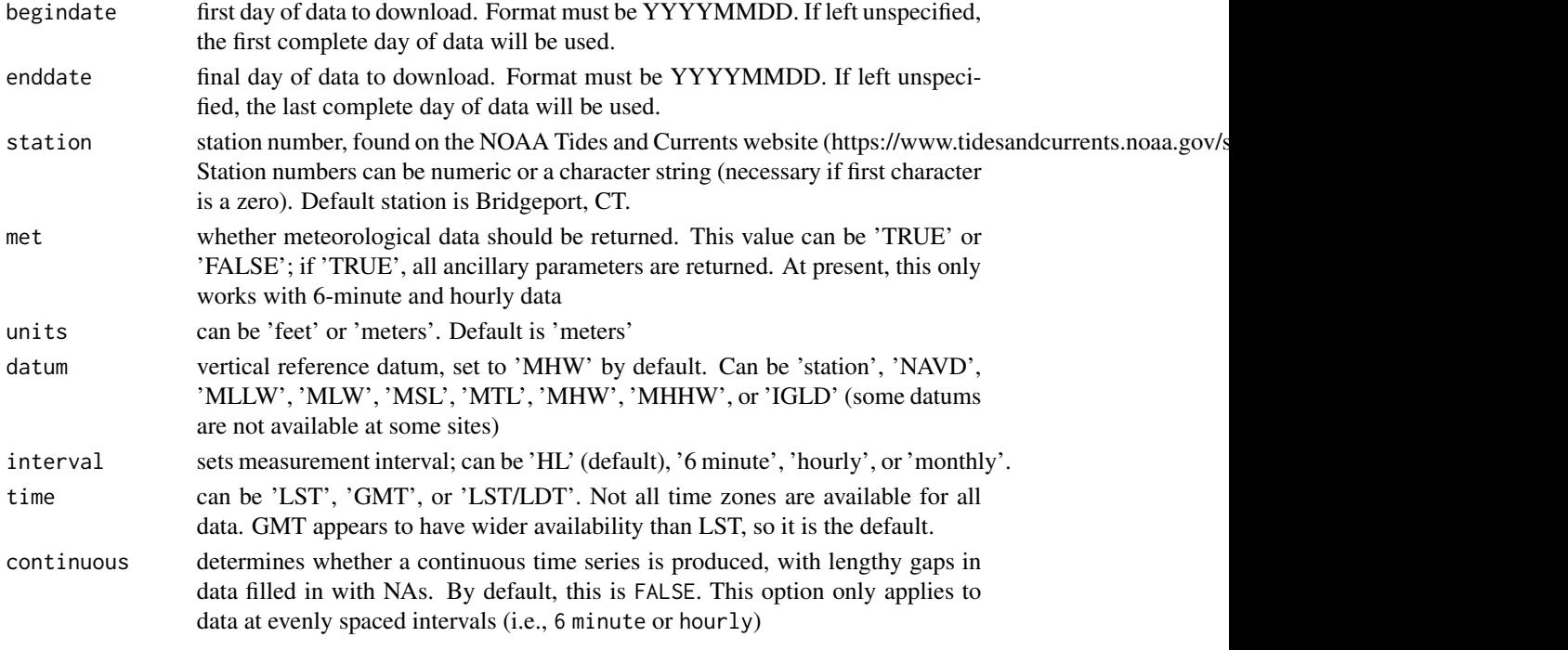

# Details

Download water level and other data from NOAA CO-OPS website.

#### Value

dataset a dataframe with water levels, associated time stamps, a station ID column, and tide type (if interval is set to HL). The NOAA CO-OPS website has many odd data availabilty problems. Some data are not available in all time intervals or time zones.

#### <span id="page-14-0"></span>noaa.datums 15

#### Examples

```
## Not run:
# Example requires an internet connection
bport2013 <- noaa(begindate = 20130101, enddate = 20131231,
 station = "8467150", interval = "6 minute")
test2.1 <- noaa(begindate = "20100101", enddate = "20120101", interval = "hourly")
test2.2 <- noaa(begindate = "20100101", enddate = "20120101", interval = "hourly",
              continuous = TRUE)
nrow(test2.1) # includes data on NOAA site (incomplete record)
nrow(test2.2) # fills gaps with NAs
test2.3 <- noaa(begindate = "20100101", enddate = "20120101", interval = "hourly",
              met = TRUE)
## End(Not run)
```
noaa.datums *Scrapes elevation datums from NOAA CO-OPS website*

# Description

Scrapes elevation datums from NOAA CO-OPS website

#### Usage

```
noaa.datums(station = 8467150)
```
#### Arguments

station station ID number, available on the CO-OPS website.

#### Details

Scrapes elevation datums from NOAA CO-OPS website. Requires an internet connection.

#### Value

a dataframe of vertical datum names and their elevations in meters relative to the station datum for the 1983-2001 epoch. Also contains a column of times associated with relevant datums (record maximum and minimums, lowest and highest astronomical tides).

#### See Also

[noaa](#page-13-1)

#### Examples

```
## Not run:
# examples require internet connection
bport.datums <- noaa.datums() # Bridgeport, CT
battery.datums <- noaa.datums(station = 8518750) # Battery, NYC
```
## End(Not run)

noaa.parameters *Reports data available for a NOAA station*

# Description

Reports data available for a NOAA station

#### Usage

```
noaa.parameters(stn = 8467150)
```
#### Arguments

stn NOAA station number (note that station names are not yet acceptable inputs). Default station is Bridgeport, CT.

#### Details

noaa.parameters reports the parameters (meteorological and tidal) available for a specified NOAA station.

# Value

a dataframe with parameters and associated start and end dates. Where a parameter's availability is not continuous, multiple rows are reported. This function can be used to, for example, select meteorological parameters to include in calls to [noaa](#page-13-1)

#### See Also

[noaa](#page-13-1)

# Examples

```
## Not run:
# examples require internet connection
noaa.parameters()
LA.stns <- noaa.stations(state = "LA")
noaa.parameters(LA.stns$number[1])
```
## End(Not run)

<span id="page-15-0"></span>

<span id="page-16-0"></span>

Numbers tidal cycles, flood tides, and ebb tides in a set of water level data.

#### Usage

```
number.tides(data, datetime, hl)
```
# Arguments

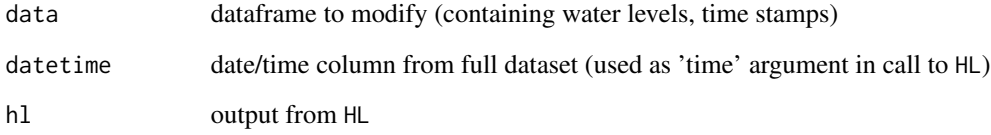

# Details

Numbers tidal cycles, flood tides, and ebb tides in a set of water level data.

# Value

the dataframe noted in data, with additional columns assigning a number to each tidal cycle, ebb tide, and flood tide.

# See Also

[HL](#page-9-1)

```
# build high-low dataset
HL.NL <- HL(level = NL_6min_2013[,2], time = NL_6min_2013[,1])
# number tides in original
nos <- number.tides(data = NL_6min_2013, datetime = NL_6min_2013[,1], HL.NL)
head(nos)
```
<span id="page-17-1"></span><span id="page-17-0"></span>

psmsl imports monthly/annual tide data from stations around the world. Dataset compiled and stewarded by the Permanent Service for Mean Sea Level (<http://www.psmsl.org>).

#### Usage

```
psmsl(station = 12, type = "RLR", interval = "annual")
```
# Arguments

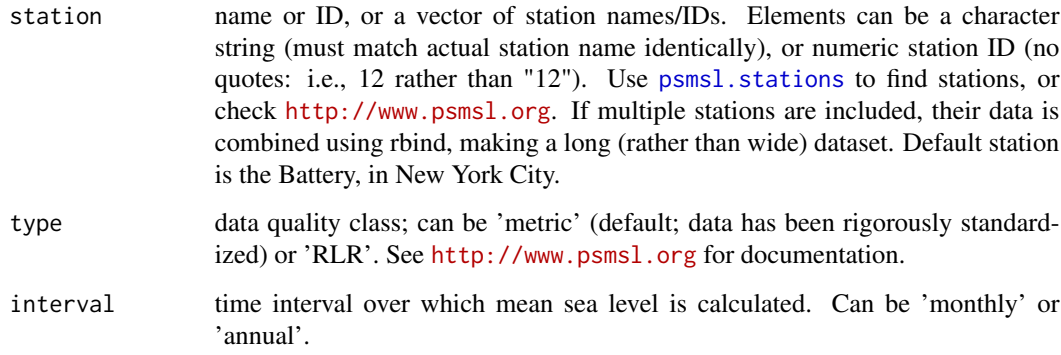

# Value

A data frame data. frame containing the requested Permanent Service for Mean Sea Level data.

#### See Also

[psmsl.stations](#page-18-1) can be used to find stations

```
## Not run:
battery <- psmsl()
stations \leq psmsl(station = c(1372, 12), interval = "monthly")
## End(Not run)
```
<span id="page-18-1"></span><span id="page-18-0"></span>

Generates a list of active and historic tide stations hosted by the Permanent Service for Mean Sea Level (<http://www.psmsl.org>)

#### Usage

psmsl.stations(type = "RLR", country = "all", sort.by = "country")

# Arguments

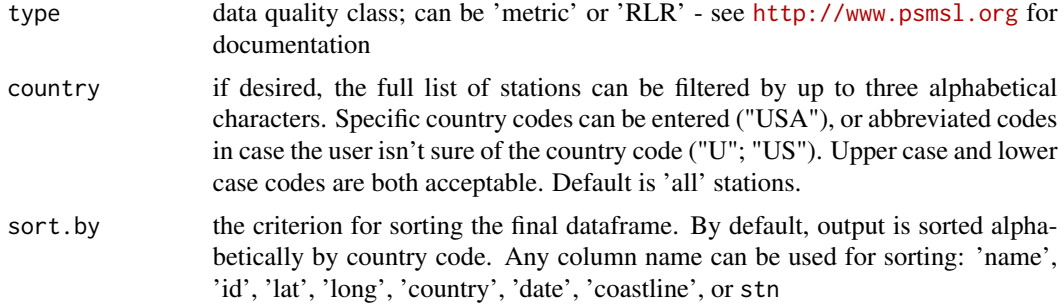

# Details

A data.frame containing all Permanent Service for Mean Sea Level stations meeting country code criterion. Data frame is sorted by the column specified in argument sort.by

# Value

A data.frame containing all Permanent Service for Mean Sea Level stations meeting country code criterion. Data frame is sorted by the column specified in argument sort.by

# See Also

[psmsl](#page-17-1)

```
## Not run:
# examples require internet connection
stn.df <- psmsl.stations()
stn.df2 <- psmsl.stations(country = "USA", sort.by = "date")
stn.df3 <- psmsl.stations(type = "metric")
```
<span id="page-19-0"></span>

Find the proportion of time when water surface is near a selected elevation

#### Usage

wave.dur(level, elevation, buffer = 0.050)

# Arguments

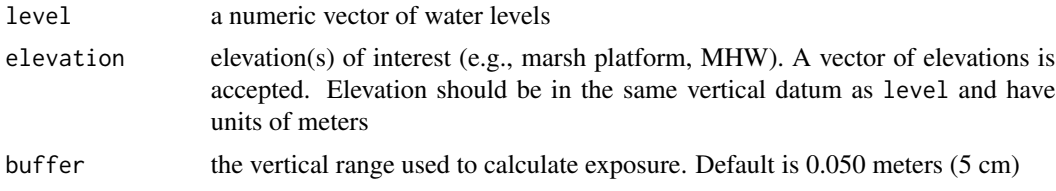

#### Value

a vector of values representing the fraction of time in the entire dataset where the water surface is near the elevation of interest. Numerical range is from 0-1. NAs are omitted.

```
data(NL_6min_2013)
### an elevation of interest: 0.9117 m
MHW < -0.9117wave.dur(NL_6min_2013[, 2], MHW)
## Not run:
### function also accepts and returns vectors
elevs <- data.frame(elevs = c(-1000:1500) / 10^3)
elevs$wave.dur <- wave.dur(NL_6min_2013[, 2], elevs$elevs)
plot(elevs ~ wave.dur, data = elevs)
## End(Not run)
```
# <span id="page-20-0"></span>Index

dur.bias, [2](#page-1-0) dur.events, [4](#page-3-0) fld.depth, [5](#page-4-0) fld.dur, *[3](#page-2-0)*, *[6](#page-5-0)*, [6,](#page-5-0) *[7](#page-6-0)* fld.frq, *[6](#page-5-0)*, [7](#page-6-0) form.no, [8](#page-7-0) harcon, [9](#page-8-0) HL, [10,](#page-9-0) *[12](#page-11-0)*, *[17](#page-16-0)* HL.plot, *[11](#page-10-0)*, [11](#page-10-0) NL\_6min\_2013, [13](#page-12-0) noaa, *[3](#page-2-0)*, *[6](#page-5-0)*, [14,](#page-13-0) *[15,](#page-14-0) [16](#page-15-0)* noaa.datums, [15](#page-14-0) noaa.parameters, [16](#page-15-0) number.tides, [17](#page-16-0) psmsl, [18,](#page-17-0) *[19](#page-18-0)*

psmsl.stations, *[18](#page-17-0)*, [19](#page-18-0)

wave.dur, [20](#page-19-0)